# **DAFTAR PUSTAKA**

- [1] Coltuc, Dinu dan Jean-Marc Chassery, "*Very Fast Watermarking by Reversible Contrast Mapping"*, IEEE Signal Processing Letters Vol. 14, 2007.
- [2] Maity, Hirak Kumar, Santi P. Maityy, dan Tapasi Bhattacharjeez, "*Prediction based Reversible Watermarking with Contrast Modification"*, IEEE International Image Processing Applications and Systems Conference, 2014.
- [3] Han-Min Tsai, Long-Wen Chang. "*A High Secure Reversible Visible Watermarking Scheme"*. IEEE International Conference on Multimedia and Expo*,* 2007*.*
- [4] Ying Yang, Xingming Sun, Hengfu Yang, Chang-Tsun Li, and Rong Xiao, "*A Contrast-Sensitive Reversible Visible Image Watermarking Technique"*, IEEE Transactions on Circuits and Systems for Video Technology Vol. 19, 2009.
- [5] Pei-Yu Lin, Yi-Hui Chen, Chin-Chen Chang, dan Jung-San Lee, "*Contrast Adaptive Removable Visible Watermarking (CARVW) mechanism"*, Image and Vision Computing 31, 2013.
- [6] Retno, Y., A. Harjoko, "*Reversible Watermarking dengan Metode Modifikasi Histogram pada Difference Image",* IJCCS, Vol.5, 2011.
- [7] Gonzalez, Rafael C, Richard E. Woods, dan Steven L. Eddins, "*Digital Image Processing Using Matlab"*. Prentice Hall: New Jersey, 2003.
- [8] Tyas, L.A., "*Watermarking Citra Digital Berbasis TWD-SVD dengan Detektor Non-Blind"*, Semarang: Universitas Diponegoro, 2011.
- [9] Terzija, Nataša, "*Robust Digital Image Watermarking Algorithms for Copyright Protection"*. Universität Duisburg-Essen, 2006.
- [10] Hariyadi, Fitri, "*Kompresi Citra Digital Menggunakan Transformasi Wavelet"*, Jakarta: Universitas Mercu Buana, 2009.

[11] Sripathi, Deepika, "*Efficient Implementations of Discrete Wavelet Transform using FPGAs"*, Florida State University, 2003.

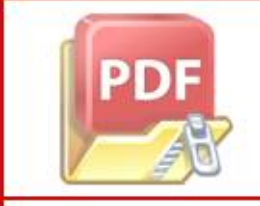

**Optimization Software:** www.balesio.com

- [12] Alfatwa, D.F., "*Watermarking Pada Citra Digital Menggunakan Discrete Transformasi Wavelet"*, Bandung: Institut Teknologi Bandung, 2007.
- [13] Rahmaningtyas, Deisna, Setiawan Hadi, dan Akmal, "*Analisis Perbandingan Kinerja Metode Binerisasi Terhadap Citra Lontar Sunda Kuno"*, Jatinangor: Universitas Padjadjaran, 2016.
- [14] Wulandari, Meirista, "*Index Quality Assesment Citra Terinterpolasi (SSIM dan FSIM)",* JUTEI Vol. I*,* 2017.
- [15] Polikar, Robi*, "The Wavelet Tutorial: Second Edition",* Durham Computation Center, Iowa State, 1998.

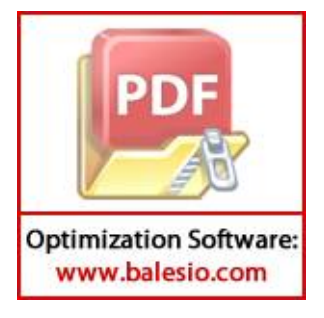

# **LAMPIRAN**

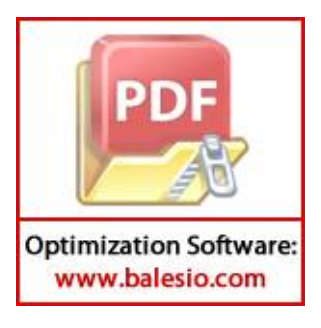

#### **Lampiran I Program prosedur penyisipan**

```
citra=uigetfile('*.*','pilih gambar'); 
O=imread(num2str(citra));
figure, imshow(uint8(0));
info=imfinfo(citra);
nama=info.Filename;
O=double(O);
R=O(;,:,1);G=O(;,:,2);B=O(;,:,3);
R1=subsampling1(R);G1=subsampling1(G);B1=subsampling1(B);
R2=subsampling2(R);G2=subsampling2(G);B2=subsampling2(B);
R3=subsampling3(R);G3=subsampling3(G);B3=subsampling3(B);
R4=subsampling4(R);G4=subsampling4(G);B4=subsampling4(B);
[LL1R,LH1R,HL1R,HH1R]=dwt2(R1,'db1');
[LL2R,LH2R,HL2R,HH2R]=dwt2(R2,'db1');
[LL3R,LH3R,HL3R,HH3R]=dwt2(R3,'db1');
[LL4R,LH4R,HL4R,HH4R]=dwt2(R4,'db1');
[LL1G,LH1G,HL1G,HH1G]=dwt2(G1,'db1');
[LL2G,LH2G,HL2G,HH2G]=dwt2(G2,'db1');
[LL3G,LH3G,HL3G,HH3G]=dwt2(G3,'db1');
[LL4G,LH4G,HL4G,HH4G]=dwt2(G4,'db1');
[LL1B,LH1B,HL1B,HH1B]=dwt2(B1,'db1');
[LL2B,LH2B,HL2B,HH2B]=dwt2(B2,'db1');
[LL3B,LH3B,HL3B,HH3B]=dwt2(B3,'db1');
[LL4B,LH4B,HL4B,HH4B]=dwt2(B4,'db1');
scan={'Kunci Rahasia1(ak)','Kunci Rahasia2(bk)','Kekuatan 
Watermark(wu)', 'Kekuatan Bagian Penting dari Gambar(wv)'};
judul='Masukkan Faktor(wu,wv) dan Kunci(ak,bk)';
pjgInput=1;
inputan={'','','',''};
options.Resize='on';
options.WindowStyle='normal';
options.Interpreter='tex';
jawaban=inputdlg(scan,judul,pjgInput,inputan,options);
ak=str2num(jawaban{1});
bk=str2num(jawaban{2});
wu=str2num(jawaban{3});
wv=str2num(jawaban{4});
[xr,yr]=kunci(ak,bk,LL1R,LL2R,LL3R,LL4R);
[xg,yg]=kunci(ak,bk,LL1G,LL2G,LL3G,LL4G);
[xb, yb] =kunci(ak, bk, LLL1B, LL2B, LL3B, LL4B);
[LL1R_w,LL2R_w,LL3R_w,LL4R_w,qkr,dkr,wkr]=sisip( 
xr,yr,wu,wv,LL1R,LL2R,LL3R,LL4R );
[LL1G_w,LL2G_w,LL3G_w,LL4G_w,qkg,dkg,wkg]=sisip( 
xg,yg,wu,wv,LL1G,LL2G,LL3G,LL4G );
[LL1B_w,LL2B_w,LL3B_w,LL4B_w,qkb,dkb,wkb]=sisip( 
xb,yb,wu,wv,LL1B,LL2B,LL3B,LL4B );
```
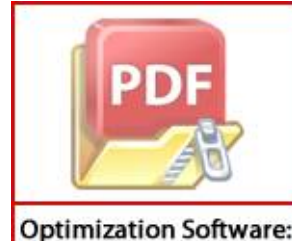

www.balesio.com

 $\frac{1}{2}$ wt2(LL1R w,LH1R,HL1R,HH1R,'db1');  $\frac{1}{2}$ Wt2(LL2R\_w,LH2R,HL2R,HH2R,'db1');  $\frac{1}{2}$ Wt2(LL3R w,LH3R,HL3R,HH3R,'db1');  $\frac{1}{2}$ Wt2(LL4R\_w,LH4R,HL4R,HH4R,'db1');  $\frac{1}{2}$ Wt2(LL1G\_w,LH1G,HL1G,HH1G,'db1');  $\frac{1}{2}$ Wt2(LL2G w,LH2G,HL2G,HH2G,'db1');

```
O3G_w=idwt2(LL3G_w,LH3G,HL3G,HH3G,'db1');
04G<sup>-</sup>w=idwt2(LL4G<sup>-</sup>w,LH4G,HL4G,HH4G,'db1');
O1B_w=idwt2(LL1B_w,LH1B,HL1B,HH1B,'db1');
O2B_w=idwt2(LL2B_w,LH2B,HL2B,HH2B,'db1');
O3B w=idwt2(LL3B w,LH3B,HL3B,HH3B,'db1');
O4B_w=idwt2(LL4B_w,LH4B,HL4B,HH4B,'db1');
R_w=invers_subsampling(O1R_w,O2R_w,O3R_w,O4R_w);
G_w=invers_subsampling(O1G_w,O2G_w,O3G_w,O4G_w);
B_w=invers_subsampling(O1B_w,O2B_w,O3B_w,O4B_w);
O(w(:,:,1)=R_w;O(w(:,:,2)=G_w;O(w(:,:,:,3)=B_w;imwrite(uint8(O_w),'gambar ber-watermark.png');
formatSpec = 'Watermarking dengan kunci %d dan %d nilai wu = %d 
dan wv = \frac{6}{3}d. \ln';
fprintf(formatSpec,ak,bk,wu,wv);
disp(nama);
mser = sum((R(:)-R w(:)).^2) / prod(size(O));
psnrr = 10*log10(255*255/mser);
mseg = sum((G(:)-G(w(:)).^2) / prod(size(O));psnrg = 10*log10(255*255/mseq);
mseb = sum((B(:)-B(w(:)).^2) / prod(size(O));psnrb = 10*log10(255*255/mseb);
psnr=(psnrr+psnrg+psnrb)/3;
```

```
fprintf('Nilai PSNR adalah %0.4f.\n',psnr);
[ssimval, ssimmap] = ssim(O,OW);fprintf('Nilai SSIM adalah %0.4f.\n',ssimval);
```

```
figure, imshow(uint8(O w));
title(['watermarking dengan nilai kunci ( ',num2str(ak),', 
',num2str(bk),' ), wu = ',num2str(wu),' dan wv = ',num2str(wv)]);
mytext=['PSNR = ',num2str(psnr),' dan SSIM = ', num2str(ssimval)];
annotation('textbox', [0.3, 0.09, 1, 0], 'string', mytext);
```
# **Lampiran II Program prosedur penghapusan**

```
citra=uigetfile('*.*','pilih gambar'); 
O_w=imread(num2str(citra));
figure, imshow(O w);
O_w=double(O_w);
Rw=0 w(:,:,1);Gw=O w(:,:,2);Bw=O w(:,:,3);
R1w=subsampling1(Rw);G1w=subsampling1(Gw);B1w=subsampling1(Bw);
R2w=subsampling2(Rw);G2w=subsampling2(Gw);B2w=subsampling2(Bw);
R3w=subsampling3(Rw);G3w=subsampling3(Gw);B3w=subsampling3(Bw);
R4w=subsampling4(Rw);G4w=subsampling4(Gw);B4w=subsampling4(Bw);
```
[LL1Rw, LH1Rw, HL1Rw, HH1Rw]=dwt2(R1w, 'db1');

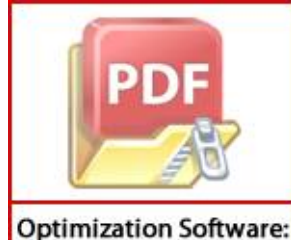

www.balesio.com

```
LH2Rw,HL2Rw,HH2Rw]=dwt2(R2w,'db1');
LH3Rw,HL3Rw,HH3Rw]=dwt2(R3w,'db1');
LH4Rw,HL4Rw,HH4Rw]=dwt2(R4w,'db1');
LH1Gw,HL1Gw,HH1Gw]=dwt2(G1w,'db1');
\texttt{LH2Gw, HL2Gw, HH2Gw}]=dwt2(G2w,'db1');
LH3Gw,HL3Gw,HH3Gw]=dwt2(G3w,'db1');
```

```
[LL4Gw, LH4Gw, HL4Gw, HH4Gw]=dwt2(G4w, 'db1');
[LL1Bw, LH1Bw, HL1Bw, HH1Bw]=dwt2(B1w, 'db1');
[LL2Bw,LH2Bw,HL2Bw,HH2Bw]=dwt2(B2w,'db1');
[LL3Bw,LH3Bw,HL3Bw,HH3Bw]=dwt2(B3w,'db1');
[LL4Bw,LH4Bw,HL4Bw,HH4Bw]=dwt2(B4w,'db1');
scan={'Kunci Rahasia(ak)','Kunci Rahasia2(bk)','Kekuatan 
Watermark(wu)', 'Kekuatan Bagian Terpenting dari Gambar(wv)'};
judul='Masukkan Faktor(wu,wv) dan Kunci(ak,bk)';
pjgInput=1;
inputan={'','','',''};
options.Resize='on';
options.WindowStyle='normal';
options.Interpreter='tex';
jawaban=inputdlg(scan,judul,pjgInput,inputan,options);
ak=str2num(jawaban{1});
bk=str2num(jawaban{2});
wu=str2num(jawaban{3});
wv=str2num(jawaban{4});
[xxw,yrw] =kunci(ak,bk,LL1Rw,LL2Rw,LL3Rw,LL4Rw);[xgw,ygw]=kunci(ak,bk,LL1Gw,LL2Gw,LL3Gw,LL4Gw);
[xbw, ybw] = kunci(ak,bk,LL1Bw, LL2Bw, LL3Bw, LL4Bw);[LL1R_h,LL2R_h,LL3R_h,LL4R_h,qkr,dkr,wkr]=hapus( 
xrw,yrw,wu,wv,LL1Rw,LL2Rw,LL3Rw,LL4Rw );
[LL1G_h,LL2G_h,LL3G_h,LL4G_h,qkg,dkg,wkg]=hapus( 
xgw,ygw,wu,wv,LL1Gw,LL2Gw,LL3Gw,LL4Gw );
[LL1B_h,LL2B_h,LL3B_h,LL4B_h,qkb,dkb,wkb]=hapus( 
xbw,ybw,wu,wv,LL1Bw,LL2Bw,LL3Bw,LL4Bw );
O1R_h=idwt2(LL1R_h,LH1Rw,HL1Rw,HH1Rw,'db1');
O2R_h=idwt2(LL2R_h,LH2Rw,HL2Rw,HH2Rw,'db1');
O3R_h=idwt2(LL3R_h,LH3Rw,HL3Rw,HH3Rw,'db1');
O4R_h=idwt2(LL4R_h,LH4Rw,HL4Rw,HH4Rw,'db1');
O1G_h=idwt2(LL1G_h,LH1Gw,HL1Gw,HH1Gw,'db1');
O2G_h=idwt2(LL2G_h,LH2Gw,HL2Gw,HH2Gw,'db1');
O3G_h=idwt2(LL3G_h,LH3Gw,HL3Gw,HH3Gw,'db1');
O4G_h=idwt2(LL4G_h,LH4Gw,HL4Gw,HH4Gw,'db1');
O1B_h=idwt2(LL1B_h,LH1Bw,HL1Bw,HH1Bw,'db1');
O2B_h=idwt2(LL2B_h,LH2Bw,HL2Bw,HH2Bw,'db1');
O3B_h=idwt2(LL3B_h,LH3Bw,HL3Bw,HH3Bw,'db1');
O4B_h=idwt2(LL4B_h,LH4Bw,HL4Bw,HH4Bw,'db1');
R_h=invers_subsampling(O1R_h,O2R_h,O3R_h,O4R_h);
G_h=invers_subsampling(O1G_h,O2G_h,O3G_h,O4G_h);
B_h=invers_subsampling(O1B_h,O2B_h,O3B_h,O4B_h);
0 h(:,:,1)=R h;0 h(:,:,2) = G h;(3)=B h;
        (uint\overline{8}(O h),'gambar hasil restorasi.png');
       igetfile('*.png','pilih gambar');%citra asal
       d(num2str(citra));
       formatSpec = 'Watermarking dengan kunci %d dan %d nilai wu = %d 
         ad.\n\cdot:
```
**Optimization Software:** www.balesio.com

```
fprintf(formatSpec,ak,bk,wu,wv);
```

```
A = double(0); P = double(0 h);mse = sum((A(:)-P(:)).^2) / prod(size(A));psnr = 10*log10(255*255/mse);
fprintf('Nilai PSNR adalah %0.4f.\n',psnr);
[ssimval, ssimmap] = ssim(O,O h);
fprintf('Nilai SSIM adalah %0.4f.\n',ssimval);
```

```
figure; imshow(uint8(O_h)); title('Hasil Restorasi');
title(['restorasi dengan nilai kunci ( ',num2str(ak),', 
',num2str(bk),'), wu = ',num2str(wu),' dan w = ',num2str(wv)]);
mytext=['PSNR = ',num2str(psnr),' dan SSIM = ', num2str(ssimval)];
annotation('textbox', [0.3, 0.09, 1, 0], 'string', mytext);
```
# **Lampiran III Fungsi subsampling1**

```
function output = subsampling1(img)
[r, c] = size(img);output = zeros(r/2, c/2, class(img));
[r2, c2] = size(output);for x = 1:r2for y = 1: c2j = 2*x-1;i = 2 \times y - 1;output(x, y) = img(j, i); end
end
end
```
# **Lampiran IV Fungsi subsampling2**

```
function output = subsampling2(img)
[r, c] = size(img);output = zeros(r/2, c/2, class(img));
[r2, c2] = size(output);for x = 1:r2for y = 1: c2j = 2*x-1;i = 2 \times y;output(x, y) = img(j, i); end
end
end
```
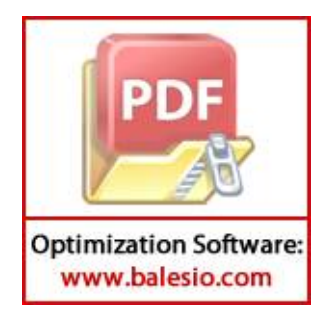

#### **Lampiran V Fungsi subsampling3**

```
function output = subsampling3(imq)[r, c] = size(imq);output = zeros(r/2, c/2, class(imq));
[r2, c2] = size(output);for x = 1: r2for y = 1: c2j = 2 \cdot x;i = 2 \times y - 1;output(x, y) = img(j, i); end
end
end
```
# **Lampiran VI Fungsi subsampling4**

```
function output = subsampling4(img)[r, c] = size(imq);output = zeros(r/2, c/2, class(imq));
[r2, c2] = size(output);for x = 1:r2for y = 1: c2j = 2 \cdot x;i = 2 \times y;output(x, y) = img(j, i); end
end
end
```
# **Lampiran VII Fungsi kunci**

```
function [x, y] = kunci (ak, bk, LLL1, LL2, LL3, LL4)switch ak
                  case 1
                       switch bk
                            case 2
                                x=LL1; y=LL2; case 3
                                x=LLI; y=LL3;
                            case 4
                                x=LLI; y=LL4; end
                  case 2
                       switch bk
                            case 1
                                x=LL2; y=LL1; case 3
                                x=LL2; y=LL3; case 4
                                x = LL2; y = LL4; end
                      \overline{\phantom{a}}9D
                       switch bk
                            case 1
                                x = LL3; y = LL1;Optimization Software:
  www.balesio.com
```

```
 case 2
                   x=LL3; y=LL2; case 4
                   x = LL3; y = LL4; end
     case 4
          switch bk
               case 1
                   x = LL4; y = LL1; case 2
                   x=LL4; y=LL2; case 3
                   x=LL4; y=LL3; end
end
end
```
# **Lampiran VIII Fungsi sisip**

```
function [LL1 w, LL2 w, LL3 w, LL4 w, qk, dk, wk] =
sisip(x,y,wu,\overline{w}v,LLL1,LLL2,LL3,LL4)m=imread('topi.png');%citra watermark
mk=im2double(m);
[wt, t] = size(mk);for i=1:wt
     for j=1:wt
        dk(i,j)=abs(x(i,j)-y(i,j));
     end
end
dmax=max(max(dk));
dmin=min(min(dk));
for i=1:wt
     for j=1:wt
        if mk(i, j) == 0qk(i,j)=(dk(i,j)-dmin) / (dmax-dmin);wk(i,j)=wu+floor((wv*qk(i,j)));
             LL1 w(i,j)=LL1(i,j)-wk(i,j);LL2 w(i,j)=LL2(i,j)-wk(i,j);LL3 w(i,j)=LL3(i,j)-wk(i,j);LL4 w(i,j)=LL4(i,j) -wk(i,j);elseif \overline{mk}(i,j) == 1qk(i,j)=(dk(i,j)-dmin) / (dmax-dmin);wk(i,j)=wu+floor( (wv*qk(i,j)));
             LL1 w(i,j)=LL1(i,j);LL2 w(i,j)=LL2(i,j);LL3 w(i,j)=LL3(i,j);LL4 w(i,j)=LL4(i,j); end
```
end

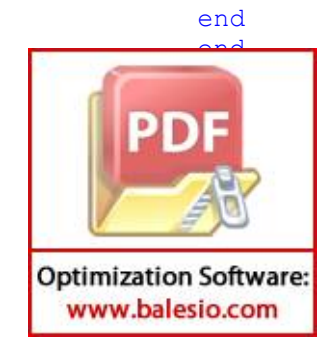

#### **Lampiran IX Fungsi hapus**

```
function [LL1 w, LL2 w, LL3 w, LL4 w, qk, dk, wk] =
hapus (x, y, w, w, w, LL1, LL2, LL3, LL4m=imread('topi.png');
mk=im2double(m);
[wt, t] = size(mk);dmax=0;
dmin=x(1,1);for i=1:wt
     for j=1:wt
         dk(i,j) = abs(x(i,j)-y(i,j));if dk(i, j) dmax
             dmax=dk(i,j); end
         if dk(i, j) < dmin
              dmin=dk(i,j);
          end
     end
end
for i=1:wt
     for j=1:wt
         if mk(i, j) == 0qk(i,j)=(dk(i,j)-dmin) / (dmax-dmin);wk(i,j)=wu+floor( (wv*qk(i,j)));
             LL1 w(i,j)=LL1(i,j)+wk(i,j);LL2 w(i,j)=LL2(i,j)+wk(i,j);LL3 w(i,j)=LL3(i,j)+wk(i,j);LL4 \overline{w(i,j)} = LL4(i,j) + wk(i,j);elseif mk(i, j) == 1qk(i,j)=(dk(i,j)-dmin) / (dmax-dmin);wk(i,j)=wu+floor( (wv*qk(i,j)));
             LL1 w(i, j) = LLI(i, j);LL2 w(i, j) = LL2(i, j);LL3 w(i,j)=LL3(i,j);LL4 w(i,j)=LL4(i,j); end
     end
end
end
```
# **Lampiran X Fungsi invers subsampling**

www.balesio.com

```
function output = invers subsampling(img1,img2,img3,img4)
          [r, c] = size(imq1);output = zeros(r*2,c*2, class(img1));
          [r2, c2] = size(output);for x = 1:2:r2for y = 1:2: c2j = (x+1)/2;i = (y+1)/2;output(x, y) = img1(j, i); end
          end
                  1:2:r2y = 2:2:czOptimization Software:
```

```
j = (x+1)/2;i = y/2;output(x, y) = img2(j, i); end
end
for x = 2:2:r2for y = 1:2: c2j = x/2;i = (y+1)/2;output(x, y) = img3(j, i); end
end
for x = 2:2:r2for y = 2:2:czj = x/2;i = y/2;output(x, y) = img4(j, i); end
end
end
```
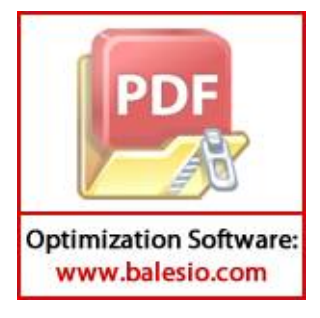